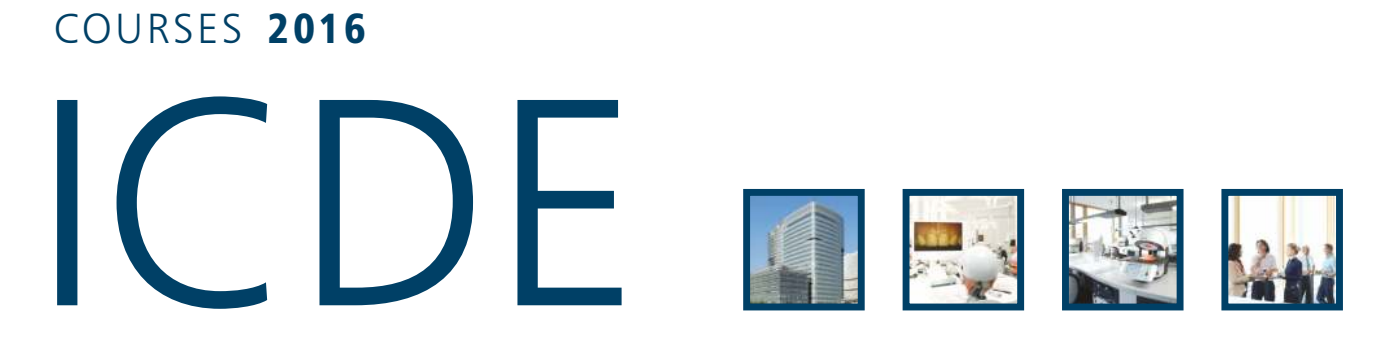

International Center for Dental Education | Ivoclar Vivadent | Vienna | Austria

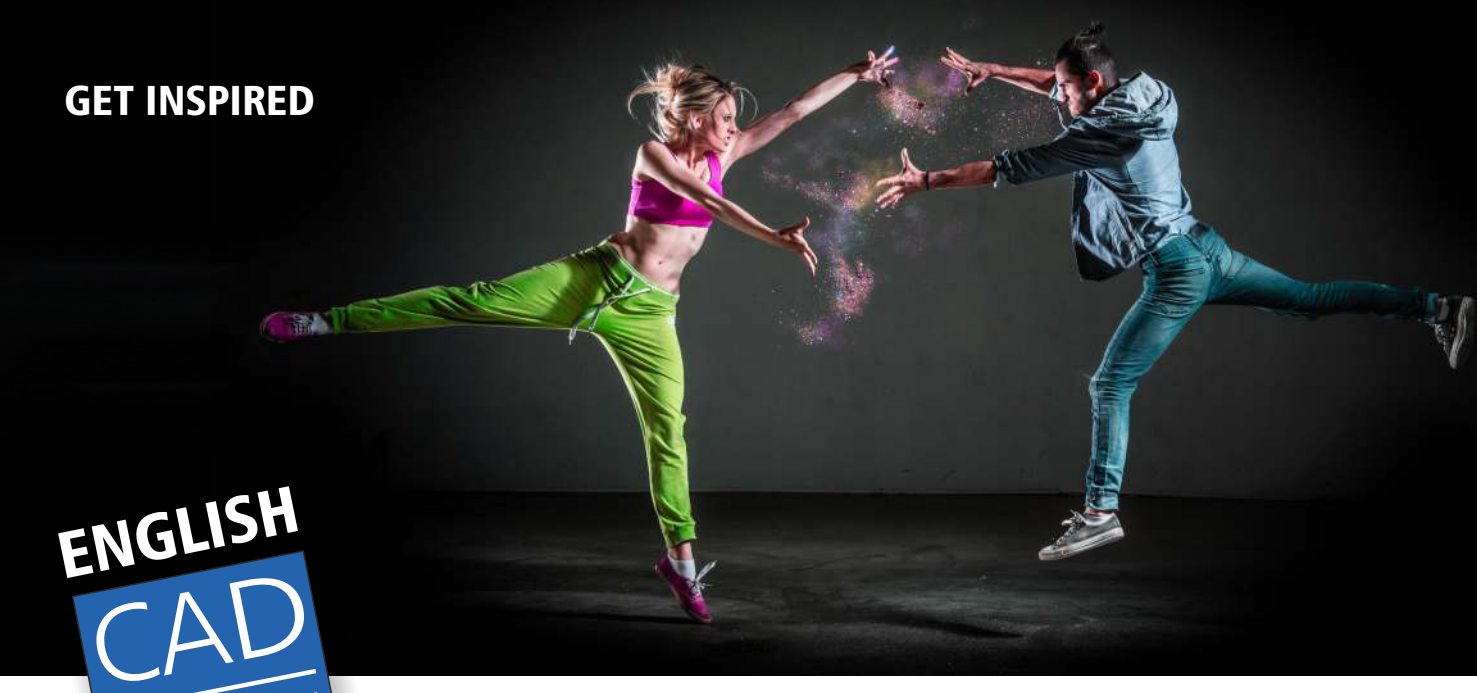

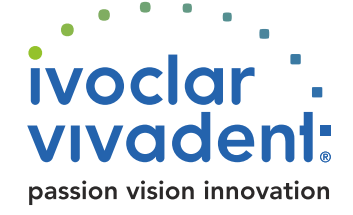

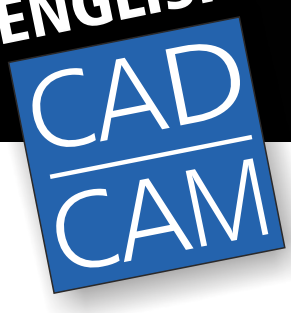

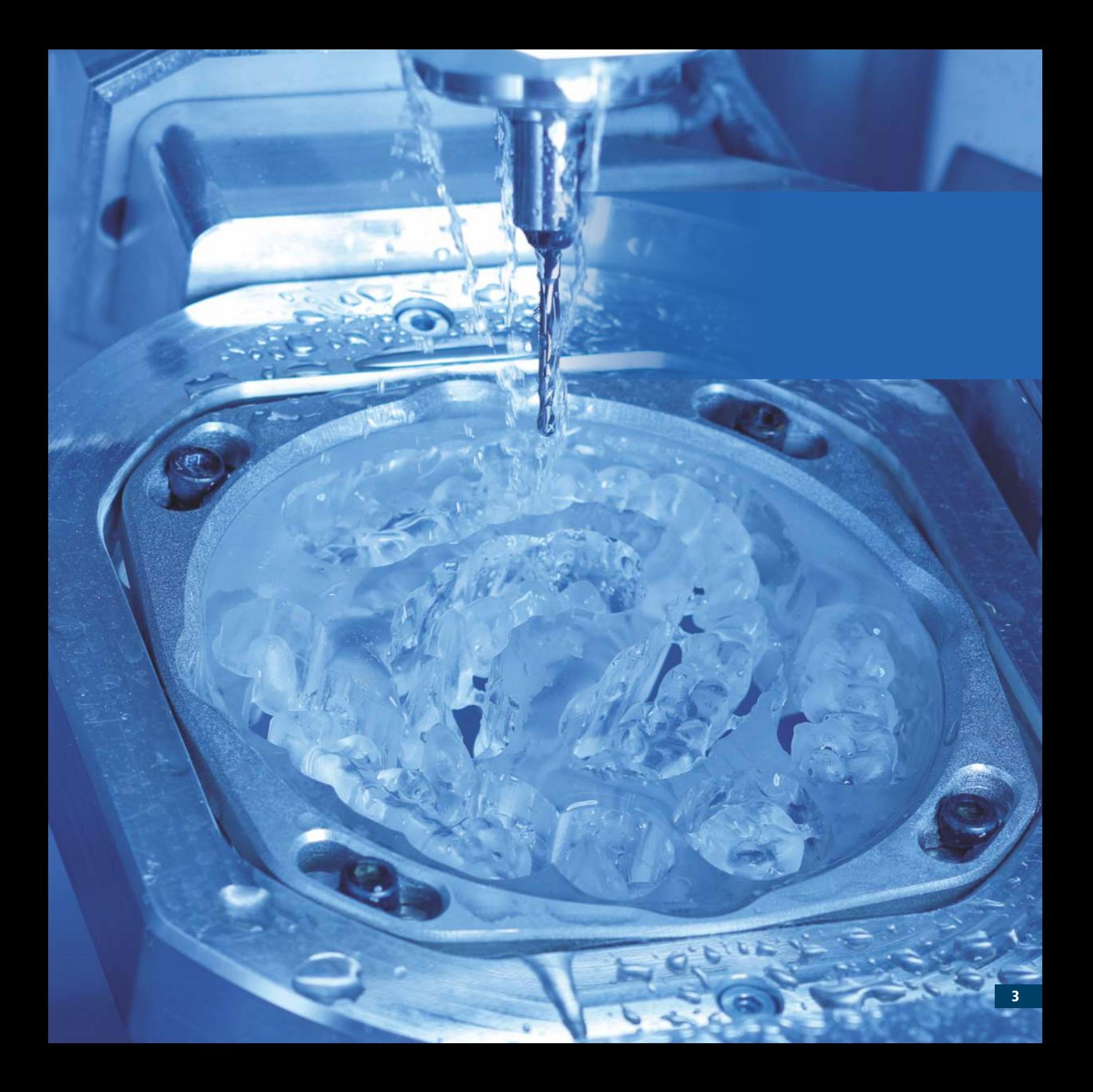

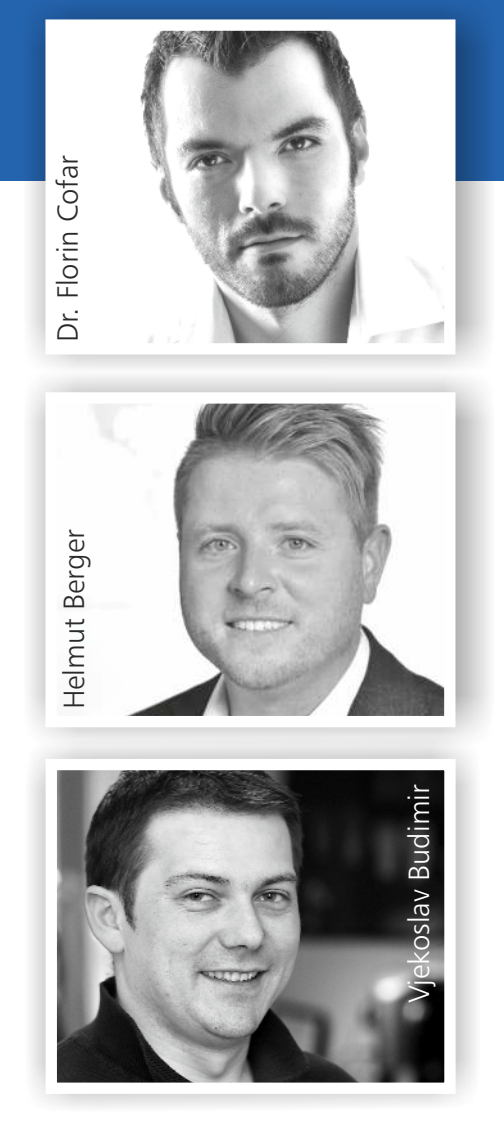

# TRAINER and CAD/CAM-SPECIALISTS

# The 3D-Architecture of Smile Design

Date 25 April or 3 September Duration 9.00 am to 5.00 pm Instructor **Dr. Florin Cofar** Fee EUR 550 VAT incl.

This is an advanced DSD and treatment planning course showing an overall vision on esthetic and digital dentistry, as well as stepby-step protocols for an efficient implementation in the clinical reality.

It will present the overall vision on inderdisciplinary treatments, the workflows and treatment protocols. You will learn a more clinical and simplified version of DSD. You will learn to transfer the design into actual treatment using various guides for implants, surgery, orthodontic treatment or CAD-CAM.

You will learn how to document efficiently, at high-end quality and how to design, in a simple way, feasible and easy to translate into a treatment plan and actual treatment.

We focus on what happens beyond design, and how we make sure the design we are planning will end up in the beautiful picture at the end of each case, all of these in step-by-step protocols.The most important concept of all approached here is the smile as an expression of emotion and how does that affect the perspective of smile design. Patient's motivation explained. The neuroscience behind decision making and the perception of beauty.

Perception of beauty and expression

- Lecture on the concept of beauty, in connection with the expression
- DSD (Digital Smile Design) concept and use
- Creating a DSD environment shaped for time efficient implementation
- Interdisciplinary case presentation
- Connecting the DSD protocol to Surgery, CAD-CAM & Ortho
- Foto & Video use in DSD , protocol for high-end material
- LIVE demo (on patient)
- Video mock-up LIVE demo (on patient)
- Treatment planning, clinical and logistic protocols

# Supranatural: Anterior CAD/CAM Restorations with Natural Algorithms

Date  $23 - 25$  June Duration 9.00 am to 5.00 pm Instructor Dr. Florin Cofar Fee EUR 550 VAT incl.

# Complete SKYN workflow-anterior CAD-CAM restorations

The course teaches how to obtain natural shapes and textures directly from the CAD-CAM system, using a digital workflow, without touching the restorations after milling. SKYN is a recipe for individualised, unique smiles. Through this protocol we start to see the smile from a different angle, to build a harmony of natural, imperfect shapes and textures.

You will learn to replace the symmetry with balance and you will learn to understand the natural optical illusions and designing imperfection.

The whole process is revealed step-by-step, from design, choosing the shapes and the harmony of the smile, to particular techniques for preparation, impression, isolation and cementing for CAD-CAM, demistyfing digital design. Laboratory stages, with focus on the 3D painting technique, and in the end, object photography (various techniques for photographing the veneers) and final photo shooting in the studio. All these stages will be taught both by lecturing and by live demonstration.

Day 1

- Theoretical lectures and Over the shoulder (combined)

- Planning with SKYN & DSD - specific techniques

- Starting workflow: Scanning (before), Preparations, Scanning (after prep), Impression

- Details and tips for CAD-CAM workflow

Day 2

- Lectures Over the shoulder (combined)

- Lab over the shoulder: (has to be done by the technician): 3D Painting, Finishing, Glazing

- Try-in

Day 3

- Photo-shooting product photography
- Over the shoulder Cementation
- Final photo-shoot with the patient

# 3shape Advanced

Dates **4 March or 14 October** Duration 9.00 am to 5.00 pm Instructor Helmut Berger Fee EUR 220 VAT incl.

This module provides specific advanced training for the 3shape DentalDesigner™ Software with step by step guiding through the construction process to prepare the milling procedure (CAM). Digital conversion in the area of implant constructions and the advantages, like tension freedom, biocompatibility, soft tissue management and natural aesthetics are a main focus of this training.

### Course content

- Theoretical introduction of the Zenotec CAD/CAM system
- Telescope
- Attachments
- Multiple abutments
- Screw retained bridges
- Implant bar
- Send to CAM

The construction will be trained on already scanned models.

# 3shape | Zenotec Select Hybrid | IPS e.max CAD

Dates 25/16 April or 25/26 November Duration 9.00 am to 5.00 pm Instructors Helmut Berger Vjekoslav Budimir Fee **EUR 340 VAT incl.** 

This module provides training in basic CAM functions associated with the Zenotec Select wet milling. Participants will learn the steps for installing and setting up the Milling System. The hands-on portion of the course will cover the process for importing CAD data into the CAM software and milling the files.

Introduction of the IPS e.max CAD system and material characteristics.

Presentation of the correct selection of the IPS e.max CAD block that will give predictable results. Object preparation and explanation of the different coloring options for IPS e.max CAD material. Staining and coloring of a Posterior Molar with IPS e.max Shades/Essence

In the afternoon both restorations are crystallised in the Programat and finished with IPS e.max Ceram. The modular construction and many application possibilities of the IPS e.max system will be shown to the participant in theory and practise.

# Course content

- Scanning and constructing with 3shape of the tooth 21 in the cut-back design
- Scanning and constructing with 3shape of the tooth 26 full-anatomically
- Integrate/sending the two crowns file in the Wieland CAM software
- Milling the IPS e.max CAD crowns with the Zenotec Select Hybrid
- Crystallization, layering, stain- and glaze firing of the crown

# Natural Esthetics with Zenostar

Dates 3 June or 10 October Duration 9.00 am to 5.00 pm Instructors Helmut Berger Vjekoslav Budimir Fee **EUR 250 VAT incl.** 

# All digital - all options

Get to know the stability, flexibility and the high esthetic of the Wieland Zenostar Zirconia system within this workshop. The special raw material mixture for improved mechanical and optical characteristics ensure restoration solutions, which fulfill challenges of demanding cases.

Together different indications will be designed in the 3shape Dental Designer, integrated and grinded in the CAM software.

The simple color reproduction will be achieved by using the infiltration technology. Together the usage of different color solutions will be trained. To be able to check the result , the scaffolding will be sintered overnight and then sent to the participants. Prefabricated restaurations will be partially veneered in the afternoon or finished with the painting technique using the new universal colors and glazes of IPS Ivocolor.

# Morning

- Scan and design a bridge and a full monolithic single tooth within the 3shape DentalDesigner
- Calculation of a bridge with the CAM software
- Milling of a restoration
- Prepare and color / infiltrate of restoration

# Afternoon

- Part veneers with IPS e.max Ceram on prefabricated frameworks
- stain and glaze firing with IPS Ivocolor

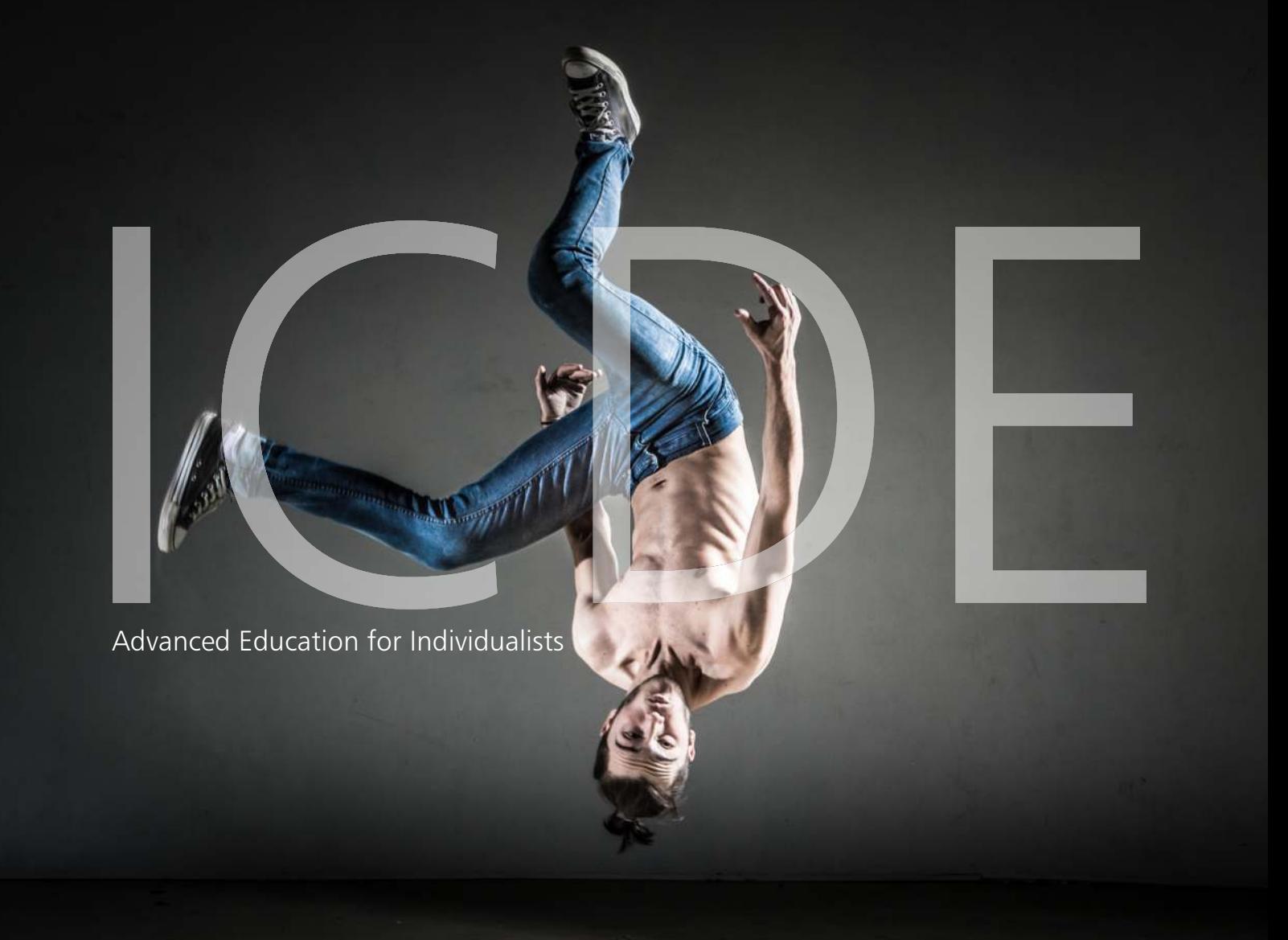

# REGISTRATION Course documents

with them. Techt Gate Vienna | Donau-City-Strasse 1 1220 Vienna Phone:  $+43(0)126319110.$  Fax:  $+43(0)1263191111$  Other costs

# Course fees

Four weeks before the beginning of the course you will **Hotel accommodation**<br>For a structure of the course fore Pessnation and We are glad to help you with the booking if you need hotel on the course will become binding only upon receipt of the accommodation. Hotel rooms on the corresponding amount to the contract hotels at reduced prices. payment. Please transfer the corresponding amount to the following account:

Commerzbank AG Wien IBAN: AT73 1967 5001 0100 8100 SWIFT: COBAATWX

# Applicable law

# Venue and cancellation terms

For this agreement, its commencement and the legal consequences, Austrian law applies exclusively. Legal venue is Vienna. A cancellation fee of 70 % of the course fee will be issued for cancellations made upon 14 days prior to the course start.

In the event of a short notice cancellation or nonappearance, the full course fee will be charged. A replacement participant can, of course, be registered.

Should the implementation of a course become impossible, we reserve the right to cancel the event or postpone it.

Any fees which have already been paid will be reimbursed. Claims for compensation cannot be made.

The course instructors reserve the right to make changes to the program.

All informational materials, apparatus and instruments will be Sandra Rammah **Sandra Rammah Sandra Rammah** available free of charge. We ask participants to bring their own work clothes, set of instruments and grinding tools ICDE Wien, Ivoclar Vivadent

E-Mail: sandra.rammah@ivoclarvivadent.com Travelling and accommodation costs must be covered by the Web: www.ivoclarvivadent.at example are included in the course fee for the duration of the course.

receive an invoice for settling of the course fees. Reservation and the direct glad to help you with the booking if you need hotel receive an invoice for settling of the course fees. Reservation accommodation. Hotel rooms

Arcotel Kaiserwasser (within walking distance) Wagramer Strasse 8 | 1220 Wien |Phone +43 (0)1 2242 40 Price per person EUR 102,-\* incl. breakfast

Ibis Messe Wien (two underground stations away) Lassallestrasse 7a | 1020 Wien | Phone +43 (0)1 217700 Price per person EUR 80,-\* incl. breakfast

\*Subject to errors and alterations

# Course duration

9.00 am until 5.00 pm, unless otherwise announced.

Upon completion of the course every participant will receive a certificate.

Please view online all current dates and get an overview of further education and training opportunities as well as access to the online application form at http://www.ivoclarvivadent.at/icde

Tech Gate Vienna | Donau-City-Strasse 1

www.cityairporttrain.com. Austria Centre Vienna (5 min. walking distance) rate: EUR 10,- per day\*

Tech Gate Vienna (in-house parking garage) Tech Gate exit Vienna International Centre – Donau City. Short-time parking rate EUR 2,50\* per hour of part thereof-Maximum daily charge EUR 25.-\*.  $\blacksquare$ 

Exit Donau City

# **ACCESS**

### UNDERGROUND

U1-station Kaisermühlen – Vienna International Centre, exit Schüttaustraße. You will reach us via sidewalk in about two minutes.

### **TRAIN**

Take the U1 underground line from the main station towards Leopoldau. Get off at the stop Kaisermühlen – Vienna International Centre. From there take exit Schüttaustraße.

At Westbahnhof take the U3 underground line towards Simmering. At Stephansplatz change to U1 towards Leopoldau until the stop Kaisermühlen – Vienna International Centre. From there take exit Schüttaustraße.

# HOW TO FIND USE PUBLIC TRANSPORTATION FROM AIRPORT VIENNA-SCHWECHAT

The airport shuttle bus operates from 7.10 am to 8.10 pm in a ICDE Ivoclar Vivadent<br>
For Catal Vienna LDonau City Strasse 1 and 1990 minutes interval. Exit at the stop Kaisermühlen – Vienna<br>
International Centre.

The City Airport Train (CAT) connects the Vienna-Schwechat 1220 Vienna airport with the city air terminal in Landstraße (city district **Parking garage Exercise 2 and 2 and 2 and 2 and 2 and 2 and 2 and 2 and current fares can be found at Parking garage** 

### Travelling by car – via A22

Subject to errors and alterations **Turn left towards Donau City at the first traffic light after you** have passed Reichsbrücke.

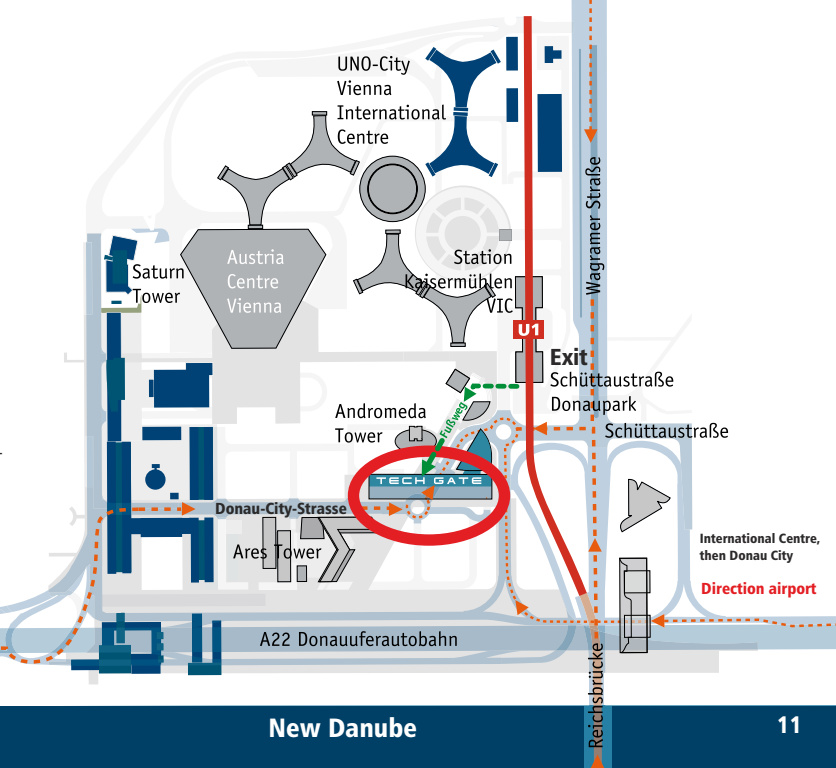

# ICDE Wien | International Center for Dental Education Wien

Ivoclar Vivadent GmbH Tech Gate Vienna Donau-City-Strasse 1 1220 Vienna Austria Phone +43 (0)1 263 191 10 Fax +43 (0)1 263 191 111 E-Mail office.wien@ivoclarvivadent.com Web www.ivoclarvivadent.at

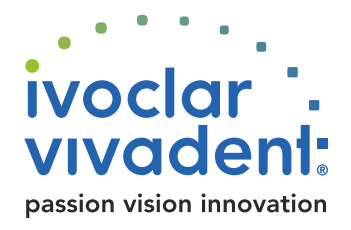